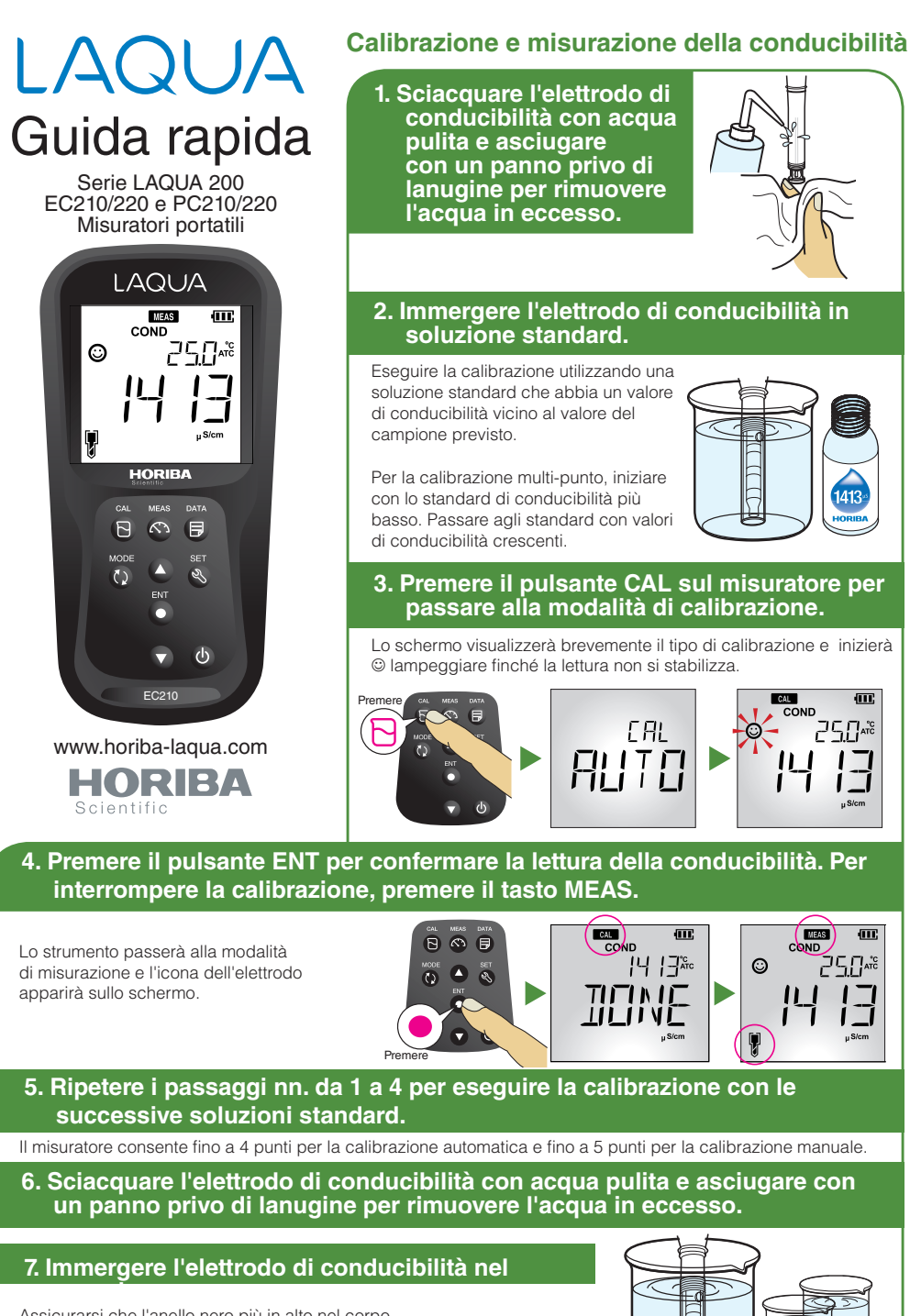

Assicurarsi che l'anello nero più in alto nel corpo dell'elettrodo di conducibilità sia immerso nel campione e che non vi siano bolle intrappolate all'interno dell'elettrodo.

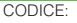

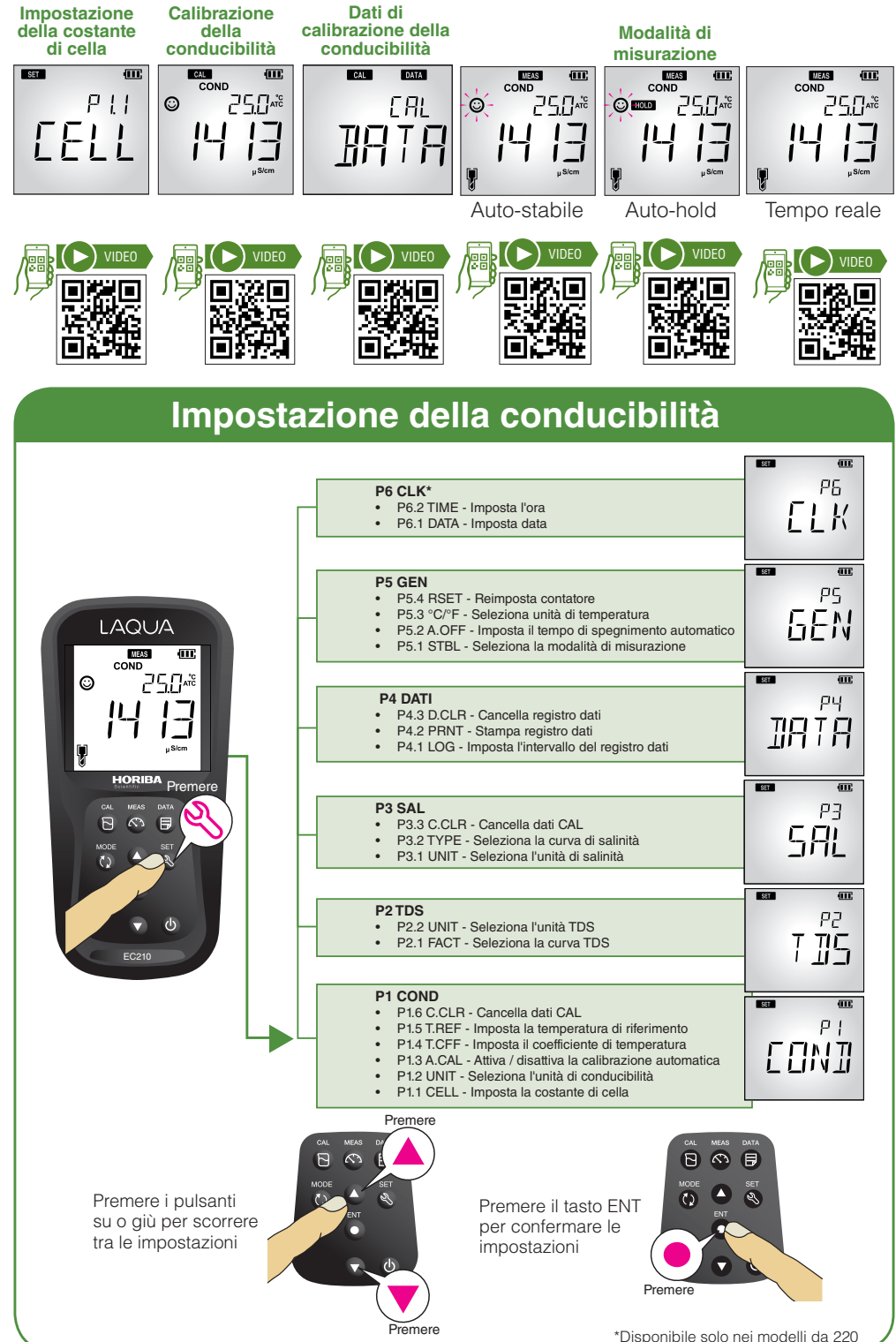